# **GINA fails to display image**

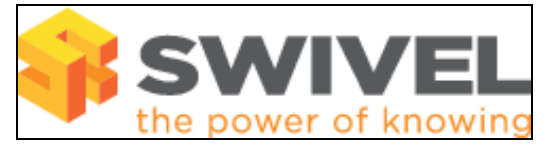

#### **Contents**

- 1 Overview
- 2 Prerequisites
- 3 Symptoms
- 4 Solution

#### **Overview**

Windows GINA fails to display a single channel image for authentication

## **Prerequisites**

PINsafe 3.x Windows XP, 2000, 2003 GINA

## **Symptoms**

A red cross appears where the single channel image should be displayed

## **Solution**

Check the Swivel logs for a single channel image request, if this is absent ensure correct GINA configuration and that network connectivity exists. PATtern and BUTton image are not supported in the GINA, only TURing images